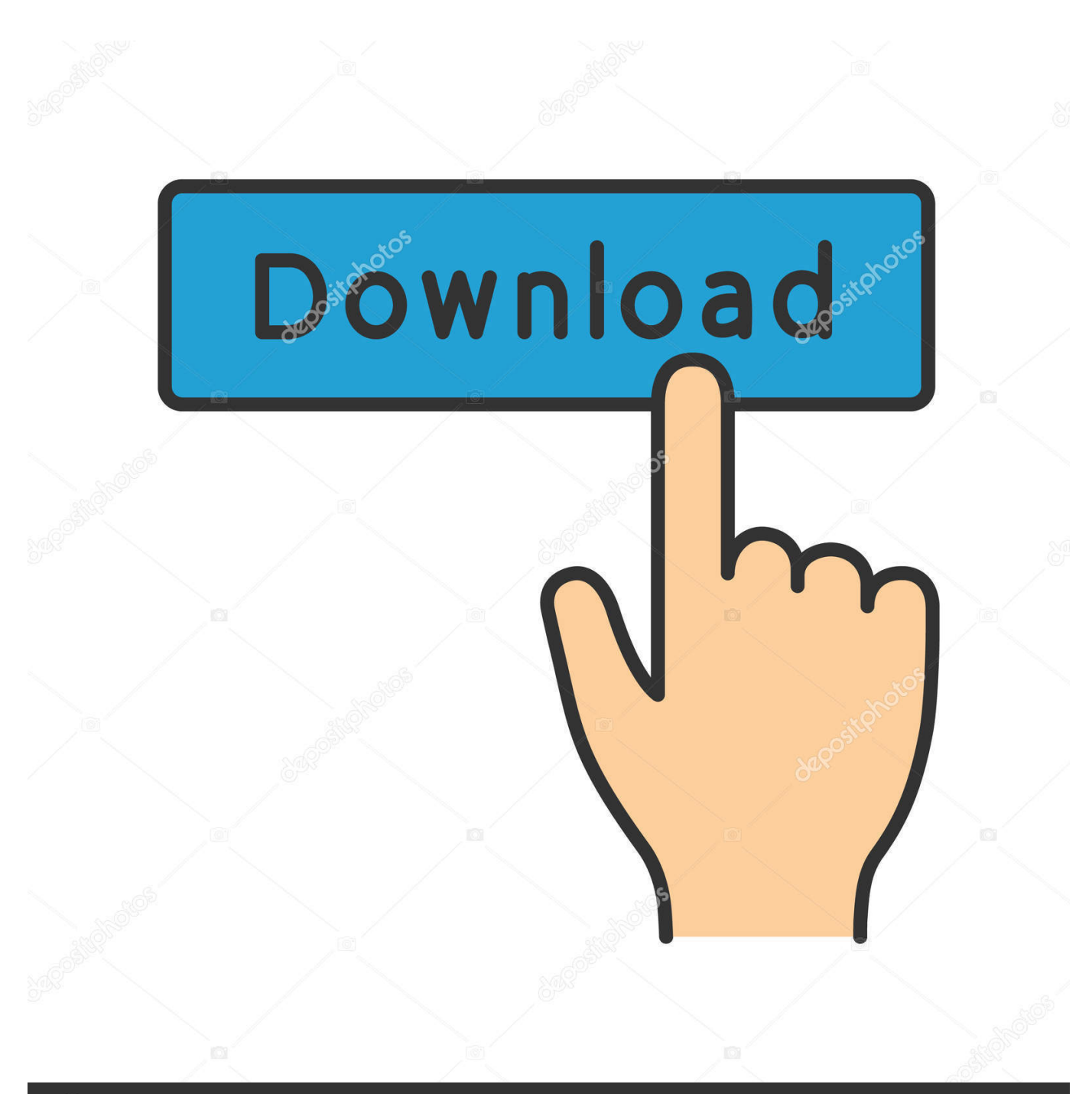

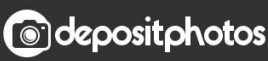

Image ID: 211427236 www.depositphotos.com

[A Query For Mac](https://imgfil.com/1top4c)

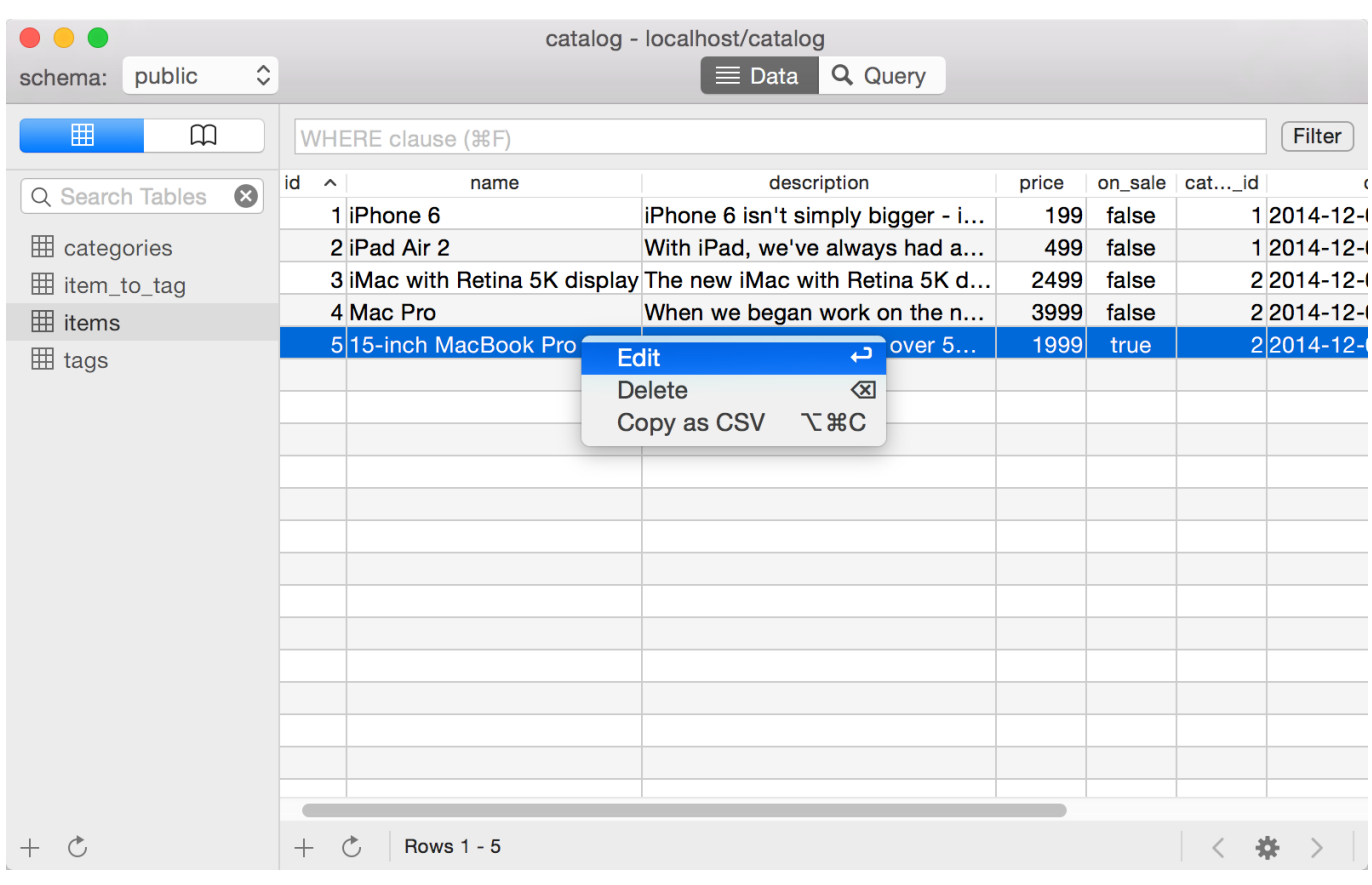

[A Query For Mac](https://imgfil.com/1top4c)

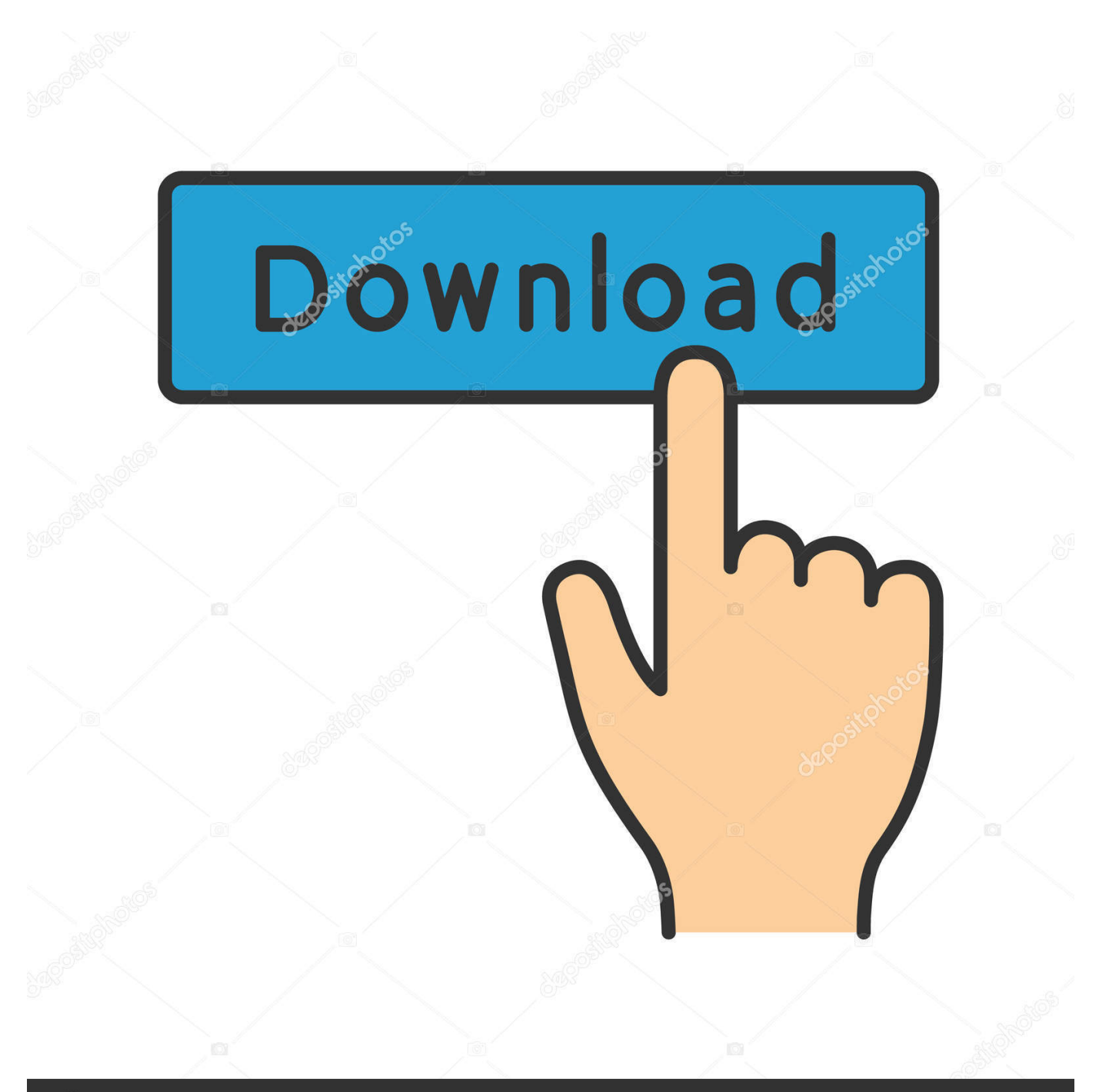

## **@depositphotos**

Image ID: 211427236 www.depositphotos.com Follow these steps: • Go to a Web page that has the Web tables that you want to put in Excel.. Web queries work with HTML tables, not pictures of tables, Adobe Flash, PDF, or other formats.

- 1. query
- 2. queryselector
- 3. queryselectorall

iqy text file and then displays the query results You can easily make Web queries for Microsoft Excel in Microsoft Word.

## **query**

query, query database, query language, query in malay, query answer ssm, queryselector, query ssm, querying, query list, queryselectorall, query meaning, query pandas, query params, query string, querydsl, query parameters [Apple Magic Keyboard](http://resmotungtent.rf.gd/Apple_Magic_Keyboard_Wireless_Bluetooth.pdf) [Wireless Bluetooth](http://resmotungtent.rf.gd/Apple_Magic_Keyboard_Wireless_Bluetooth.pdf)

• Select the Documents folder • Click the Save button After you save your Web query, follow these steps to run the Web query.. txt) from the pop-up menu that appears • Type a filename, replacing txt with iqy as the file extension. [Warrior For Mac](https://boynadelmai.themedia.jp/posts/14988579)

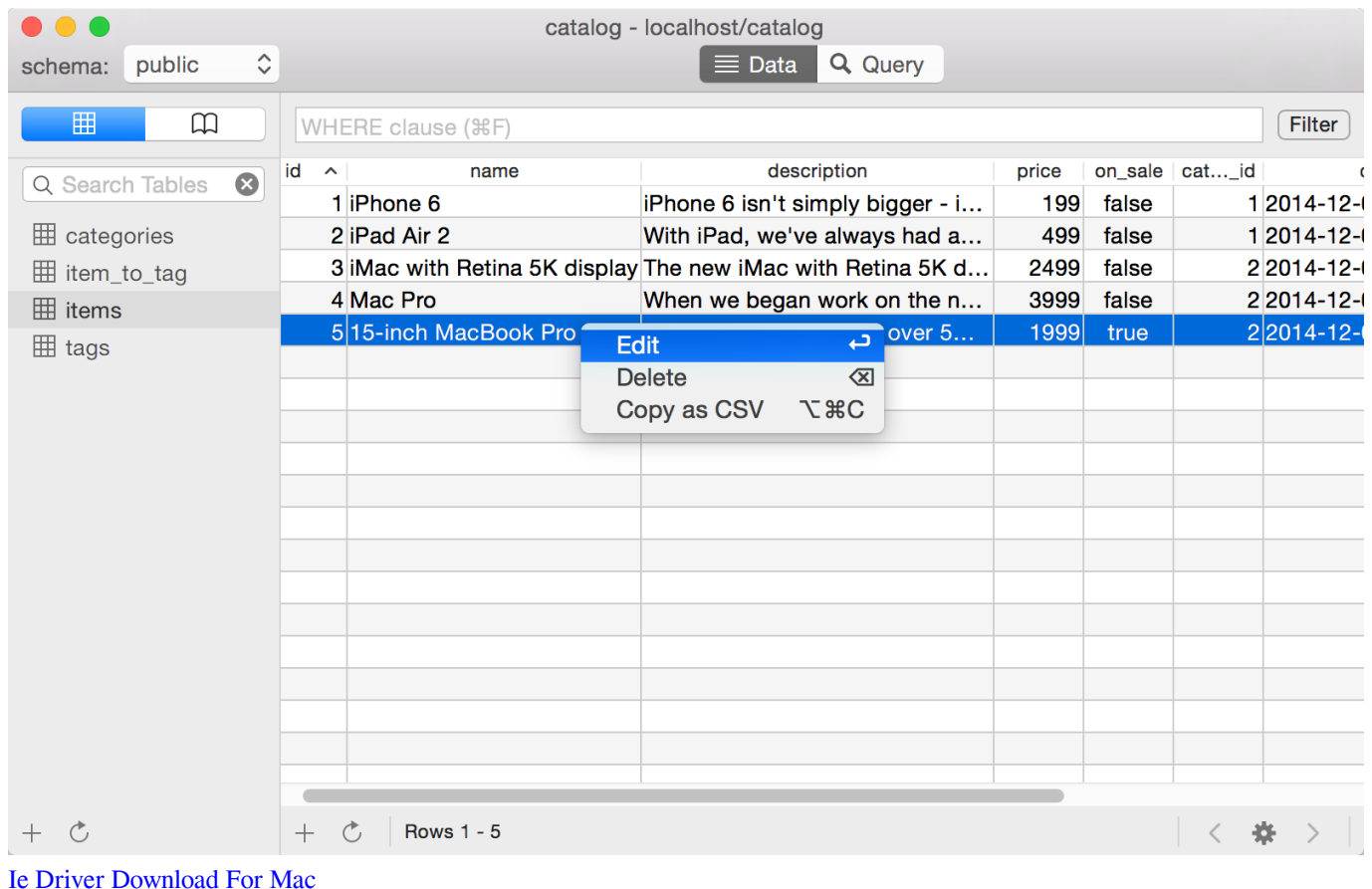

## **queryselector**

[Ms Office 2007 Professional Activation Key Free](https://netftreftibro.over-blog.com/2021/02/Ms-Office-2007-Professional-Activation-Key-Free.html)

• Highlight the Web address in the address field and choose Edit→Copy • Switch to Microsoft Word and open a new

document.. iqy, rather than txt, file extension You use Word to save a text file that contains just a hyperlink and has a.. A Web query is simple: It's just a Web-page address saved as a text file, using the. [Sync For Mac](http://traninovda.blo.gg/2021/february/sync-for-mac.html)

## **queryselectorall**

[Download Digifish Aqua Real 2 V1.04](https://osf.io/v78kf/)

It can be handy when you are doing OS Deployment testing and you need to look up a machine based on its MAC address to delete it so it becomes an "unknown computer" again.. • In Word, choose File→Save As The Save As dialog appears • Click Format and choose Plain Text (.. A Query For MacbookThe fancy Web query browser found in Excel for Windows is not available in Excel for Mac.. Don't use the txt extension The iqy file extension signifies that the file is a Web query for Microsoft Excel.. • Open Excel • Choose Data→Get External Data→Run Saved Query • Open the.. Launch Word if it's not open already • Choose Edit→Paste The URL is pasted into the Word document. 34bbb28f04 [Mercedes Epc Torrent](https://stat-transfer-13.simplecast.com/episodes/mercedes-epc-torrent)

34bbb28f04

[Live Share Grundig](https://hardretvacirc.substack.com/p/live-share-grundig)